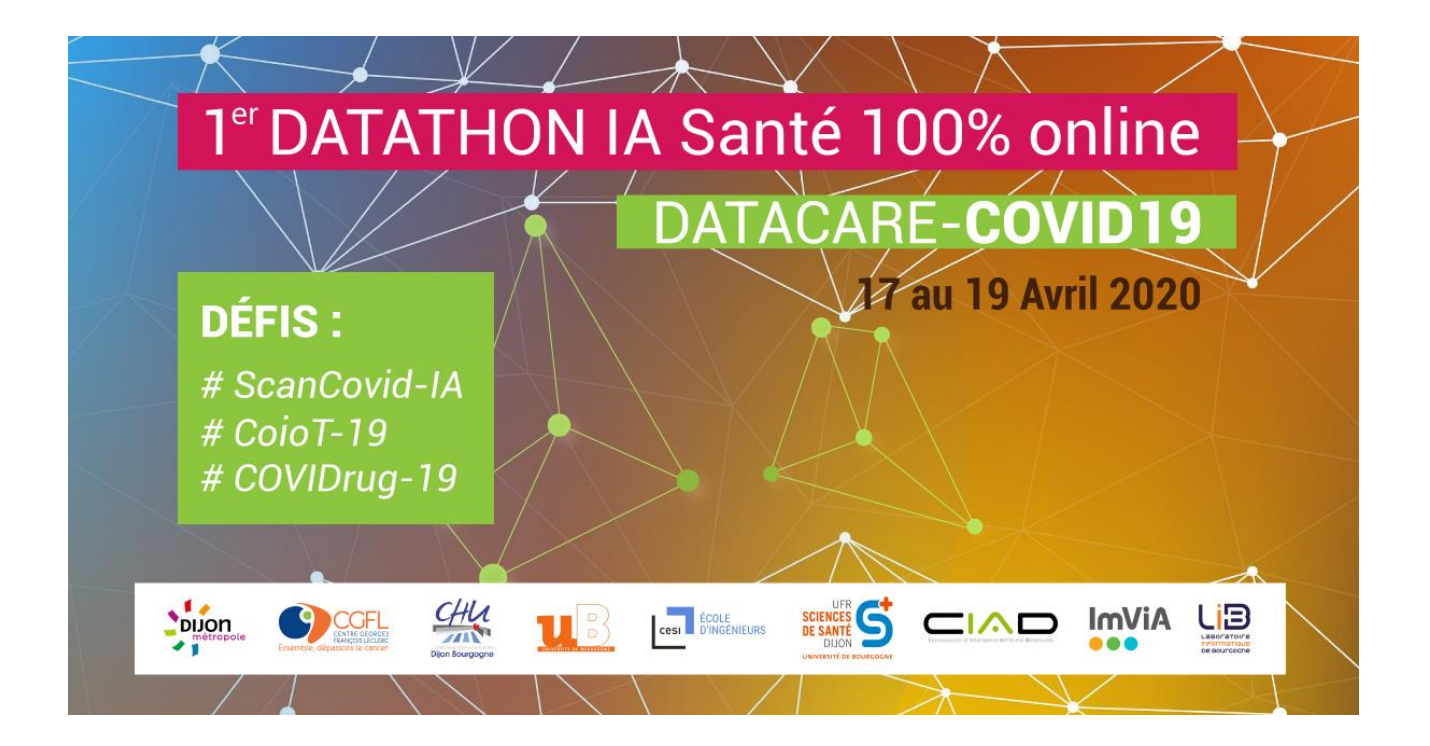

## **SUJET n°1 : ScanCovid-IA**

## **Alain Lalande (MCU-PH)**

## **Laboratoire ImViA - UFR Sciences de santé Dijon CHU de DIjon**

## **Résumé**

Actuellement, le scanner-X (ou tomodensitométrie) est l'examen de référence pour détecter les patients atteints de covid-19, et d'évaluer la gravité de l'atteinte. Cependant, le covid-19 n'est pas la seule pathologie pulmonaire détectable à partir de scanner, et des patients en détresse respiratoire peuvent avoir d'autres pathologies. L'objectif de ce challenge est de détecter à partir des coupes de scanner les cas normaux et les cas pathologiques, et parmi les cas pathologiques, de détecter les patients atteints de covid-19. Les données à disposition seront une ou plusieurs coupes axiales de scanner-X du thorax, au niveau des poumons. Les cas cliniques proviendront de plusieurs bases de données disponibles sur le web.

**Objectif principal** : Classer les examens entre normal, covid-19 ou autre pathologie.

**Objectif secondaire si les données expertisées sont à disposition**: Stratifier le degré de l'atteinte. Soit en classification de l'atteinte, soit en prévision de l'évolution de l'atteinte.

**Données** : Scanner du thorax, avec des cas sains, des cas de covid-19 avec des stades différents et des scanner pathologiques (mais d'autres maladies). Pour chaque examen, on aura quelques coupes spécifiques en orientation axial permettant cette classification, voire l'ensemble du scanner 3D, en fonction des bases de données. Les données devront être triées et ré-organisées.

**Outil logiciel :** Nécessité de développer un outil logiciel qui soit utilisable par les médecins, avec un GUI ergonomique. Test de l'outil au sein du Pôle Imagerie au CHU de Dijon à l'issue du Datathon/

**Expertise nécessaire** : Classification des examens

**Expertise secondaire** : Segmentation des différentes zones (poumon, zones pathologiques, etc)

**Groupe Dijon-Lutte-Covid19 :** https://www.linkedin.com/groups/13841357/

**Exemples de base de données disponibles :**

<http://medicalsegmentation.com/covid19>

[https://github.com/ieee8023/covid-chestxray](https://github.com/ieee8023/covid-chestxray-dataset/blob/master/README.md?fbclid=IwAR30yTGBr55WXdCngCoICDENHycmdL2bGwlvl1ckdZM-ucjGH10Uakz7khk)[dataset/blob/master/README.md?fbclid=IwAR30yTGBr55WXdCngCoICDEN](https://github.com/ieee8023/covid-chestxray-dataset/blob/master/README.md?fbclid=IwAR30yTGBr55WXdCngCoICDENHycmdL2bGwlvl1ckdZM-ucjGH10Uakz7khk) [HycmdL2bGwlvl1ckdZM-ucjGH10Uakz7khk](https://github.com/ieee8023/covid-chestxray-dataset/blob/master/README.md?fbclid=IwAR30yTGBr55WXdCngCoICDENHycmdL2bGwlvl1ckdZM-ucjGH10Uakz7khk)

<https://github.com/UCSD-AI4H/COVID-CT>